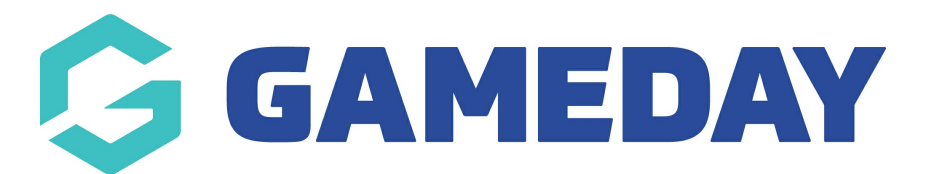

## Setting up PayPal as a payment method

Last Modified on 16/03/2022 8:32 pm AEDT

To set up a personal or business account, please visit https://www.paypal.com/au/webapps/mpp/account-selection

Once you have set up your personal or business PayPal account, Please share with GameDay your PayPal login credentials so we are able to set up the PayPal API for you.

## **Related Articles**